# Un semplice problema-tipo

Data Mining CLAMSES - University of Milano-Bicocca

Aldo Solari

# Riferimenti bibliografici

$$
- AS \S_{3.2}
$$

#### Descrizione del problema

- Si consideri il seguente problema illustrativo che ci servirà da propototipo per situazioni più complesse e realistiche.
- Ieri abbiamo raccolto *n* = 30 coppie di osservazioni, i dati di addestramento (training set)

$$
(x_1, y_1), (x_2, y_2), \ldots, (x_n, y_n)
$$

– Domani osserveremo nuove *n* = 30 coppie di osservazioni, i dati di verifica (test set)

$$
(x_1, y_1^*), (x_2, y_2^*), \ldots, (x_n, y_n^*)
$$

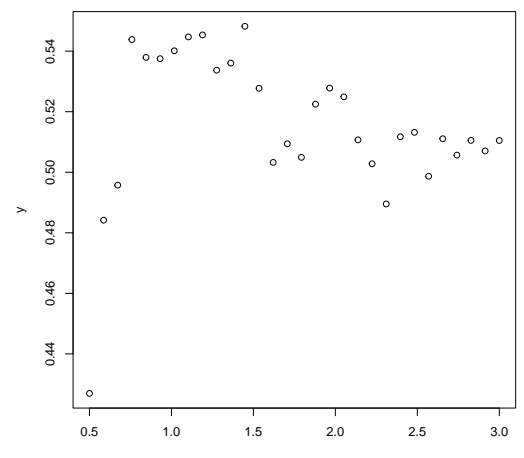

x

```
library(readr)
PATH <- "http://azzalini.stat.unipd.it/Book-DM/
yesterday.dat"
df <- read_table(PATH)
train <- data.frame(x=df$x, y=df$y.yesterday)
```
#### Dati simulati

I dati in realtà sono stati generati artificialmente da una legge del tipo

$$
Y_i = f(x_i) + \varepsilon_i, \quad i = 1, \ldots, n
$$

dove *ε*1*, . . . , ε<sup>n</sup>* sono variabili casuali (v.c.) indipendenti e identicamente distribute (i.i.d.)  $\mathit{N}(0,\sigma^2)$  con  $\sigma = 10^{-2},$  mentre  $f$  è una funzione che lasceremo non specificata, salvo per il fatto che si tratta di una funzione dall'andamento sostanzialmente regolare. Naturalmente per poter generare i dati è stata scelta una funzione specifica (e non è un polinomio).

Si noti che la v.c. viene indicata con *Y<sup>i</sup>* , mentre la sua realizzazione (il valore osservato) con  $y_i$ . Inoltre si assume che  $x_1, \ldots, x_n$  sono dei valori costanti (non casuali) fissati dallo sperimentatore.

# Fixed-X setting

Per semplicità di ragionamento assumiamo che queste nuove *y ∗ i* siano associate alle stesse ascisse *x<sup>i</sup>* dei dati di ieri. Abbiamo quindi che domani osserveremo *n* coppie di dati  $(x_i, y_i^*)$  per  $i = 1, \ldots, n$ , i dati di verifica (test set) generati come

$$
Y_i^* = f(x_i) + \varepsilon_i^*, \quad i = 1, \ldots, n
$$

dove  $\varepsilon_1^*, \ldots, \varepsilon_n^*$  sono i.i.d.  $N(0, \sigma^2)$  con  $\sigma = 10^{-2}$ .

Le assunzioni fatte corrispondono al cosiddetto *Fixed-X setting*:

- i valori *x*1*, . . . , x<sup>n</sup>* del training set sono fissati (non casuali)
- i valori di *x* nel test set sono uguali ai valori di *x* nel training set

#### Regressione polinomiale

Si consideri un modello di regressione polinomiale di grado *d*:

$$
f(x) = \beta_1 + \beta_2 x + \beta_3 x^2 + \ldots + \beta_{d+1} x^d
$$

E' quindi possibile utilizzare i dati di addestramento (training set) per ottenere le stime *β*ˆ <sup>1</sup>*, β*ˆ <sup>2</sup>*, . . .* e quindi

$$
\hat{f}(x) = \hat{\beta}_1 + \hat{\beta}_2 x + \hat{\beta}_3 x^2 + \ldots + \hat{\beta}_{d+1} x^d
$$

per predire le nuove *y ∗ i* che osserveremo domani utilizzando

$$
\hat{y}_i = \hat{f}(x_i), \quad i = 1, \ldots, n
$$

Non avendo informazioni che ci guidino nella scelta del grado del polinomio, possiamo considerare tutti i gradi possibili con *d* tra 0 e *n −* 1, quindi con un numero *p* = *d* + 1 di parametri che varia da 1 a  $n$ , in aggiunta a  $\sigma$ .

- Stimare il modello di regressione polinomiale di grado *d* = 3
- $-$  Aggiungere al diagramma di dispersione di  $(x_i, y_i)$ ,  $i = 1, \ldots, n$ i valori previsti dal modello.
- Calcolare l'errore quadratico medio sui dati di training (Training Mean Squared Error)

$$
MSE_{Tr} = \frac{1}{n} \sum_{i=1}^{n} (y_i - \hat{f}(x_i))^2
$$

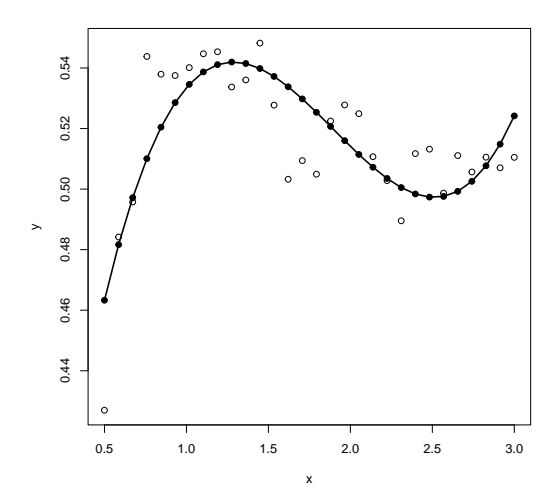

MSE\_Tr = 0.0002085353

Sia MSE<sub>Tr</sub>(*d*) l'errore quadratico medio sui dati di training per la regressione polinomiale di grado *d*.

Costruire il grafico  $(d, \text{MSE}_{\text{Tr}}(d))$  per  $d = 0, 1, \ldots, 29$ .

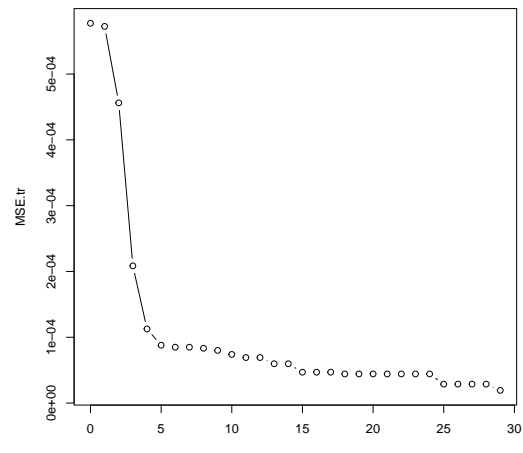

d

# Sovra-adattamento (overfitting)

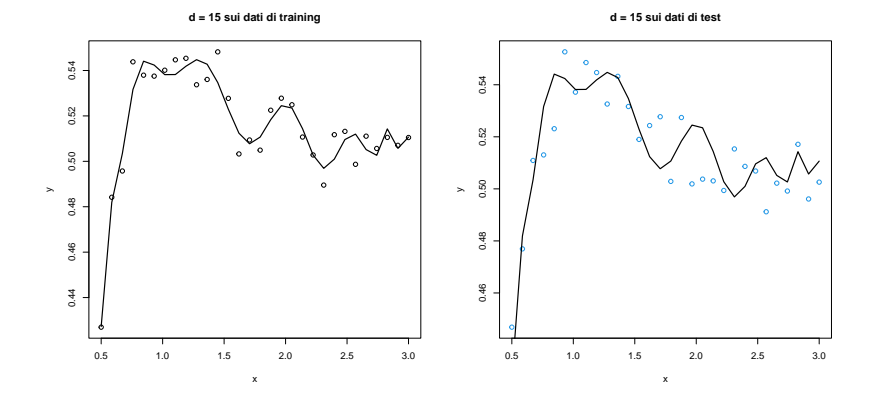

Si decida il grado *d* da utilizzare per prevedere i dati di domani, con l'obiettivo di minimizzare l'errore di previsione, ovvero l'errore quadratico medio sui dati di test (Test Mean Squared Error)

$$
MSE_{Te} = \frac{1}{n} \sum_{i=1}^{n} (y_i^* - \hat{f}(x_i))^2
$$

Si noti che  $MSE<sub>T</sub>$  sarà calcolabile solo domani (ovvero dopo aver fatto le previsioni), a differenza dell'errore quadratico medio sui dati di training  $MSE_{Tr}$ , che si può calcolare già oggi avendo a disposizione i dati di ieri.

Si giustifichi la scelta effettuata.

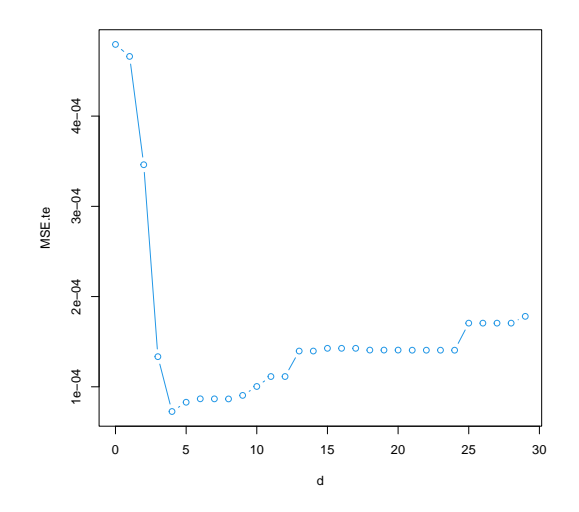

test <- data.frame(x=df\$x, y=df\$y.tomorrow)

La regressione polinomiale è un caso particolare del modello lineare (in notazione matriciale)

$$
\mathbf{y} = \mathbf{X}\boldsymbol{\beta} + \boldsymbol{\varepsilon}
$$

dove  $\mathbf{y} = (y_1, \dots, y_n)^\mathsf{T}$  è il vettore risposta di dimensione  $n \times 1$ , *n×*1

 $\beta = (\beta_1, \ldots, \beta_p)^\mathsf{T}$  è il vettore dei coefficienti di dimensione  $p \times 1$  e *p×*1

**X** è la matrice del disegno di dimensione *n × p*, ovvero *n×p*

$$
\mathbf{y} = \begin{bmatrix} y_1 \\ \cdots \\ y_i \\ \cdots \\ y_n \end{bmatrix} \qquad \mathbf{X} = \begin{bmatrix} x_1^{\mathsf{T}} \\ x_2^{\mathsf{T}} \\ \cdots \\ x_i^{\mathsf{T}} \\ \cdots \\ x_n^{\mathsf{T}} \end{bmatrix} = \begin{bmatrix} x_{11} & x_{12} & \cdots & x_{1j} & \cdots & x_{1p} \\ x_{21} & x_{22} & \cdots & x_{2j} & \cdots & x_{2p} \\ \cdots & \cdots & \cdots & \cdots & \cdots & \cdots \\ x_{i1} & x_{i2} & \cdots & x_{ij} & \cdots & x_{ip} \\ \cdots & \cdots & \cdots & \cdots & \cdots & \cdots \\ x_{n1} & x_{n2} & \cdots & x_{nj} & \cdots & x_{np} \end{bmatrix}
$$

e infine *ε*  $\mathbf{r}_{n \times 1} \in (\varepsilon_1, \ldots, \varepsilon_n)^\mathsf{T}$  ha distribuzione Normale *n*-variata  $N_n(\mathbf{o}, \sigma^2 \mathbf{I}_n)$  dove  $\mathbf{I}_n$  indica la matrice identità con *n* righe.

## La matrice del disegno

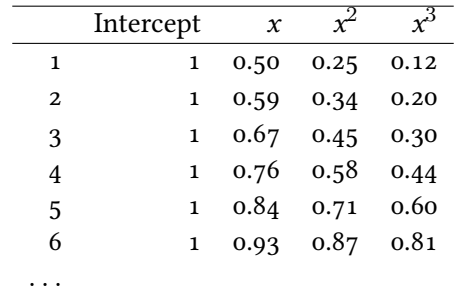

La matrice del disegno del modello di regressione polinomiale di terzo grado ha dimensione *p* = 4 perchè include l'intercetta 1 e i termini *x*,  $x^2$ ,  $x^3$ 

#### Polinomi ortogonali

```
fit \leq lm( y \sim poly(x, \text{degree=3, raw=FALSE}), train)
X = model.matrix(fit)\text{colnames}(X) = c("Intercept", "x1", "x2", "x3")round( t(X) %*% X, 8)
```
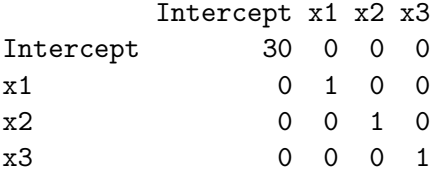

Per una spiegazione di come la funzione poly costruisce i polinomi ortogonali si veda

https://stackoverflow.com/questions/39031172/

how-poly-generates-orthogonal-polynomials-how-to-understand-the-coefs-ret/ 39051154#39051154

Di conseguenza, se  $\mathbf{X}^{\mathsf{T}} \mathbf{X} = \mathbf{I}_p$ , si ottiene

$$
\hat{\beta} = (\mathbf{X}^{\mathsf{T}} \mathbf{X})^{-1} \mathbf{X}^{\mathsf{T}} \mathbf{y} = \mathbf{X}^{\mathsf{T}} \mathbf{y}
$$

- Le previsioni  $\hat{v}_i$  ottenute con la regressione polinomiale utilizzando polinomi tradizionali (raw = TRUE) o ortogonali (raw = FALSE) sono le stesse? Perchè?
- Sul mio computer, se stimo la regressione polinomiale utilizzando i polinomi tradizionali (raw = TRUE) ottengo alcuni NA nelle stime dei coefficienti per *d ≥* 12. Perchè?
- Se invece stimo la regressione polinomiale utilizzando i polinomi ortogonali (raw = FALSE) ottengo un messaggio di errore per *d ≥* 24. Perchè?
- Cosa vi aspettate di ottenere (in termini di valori previsti  $\hat{y}_i$ ) se utilizzate il polinomio di grado *n −* 1?

# Yesterday's data and tomorrow's data

I dati sono disponibili all'indirizzo web http://azzalini.stat.unipd.it/Book-DM/. In particolare:

– http:

//azzalini.stat.unipd.it/Book-DM/yesterday.dat dove  $(\text{x}, \text{y}. \text{yesterday})$  sono i dati di training  $(x_i, y_i)$  e  $(\text{x}, \text{y})$ **y**.tomorrow) sono i dati di test  $(x_i, y_i^*)$ 

– i valori della vera funzione  $f$ (f.true) in corrispondenza ai punti specificati (x.30) e il valore vero di *σ* (sqm.true <- 0.01): http://azzalini.stat.unipd.it/Book-DM/f\_true.R

Si supponga di conoscere la vera *f* e di aver osservato i dati di ieri. Si decida il grado *d* da utilizzare per prevedere i dati di domani, dopo-domani, dopo-dopo-domani etc. ovvero il grado *d* che minimizza

$$
\mathbb{E}(\text{MSE}_{\text{Te}}|\text{Training}) = \frac{1}{n}\sum_{i=1}^{n} \mathbb{E}\left[ (Y_i^* - \hat{f}(x_i))^2 | Y_1 = y_1, \dots, Y_n = y_n \right]
$$

dove il valore atteso è rispetto alle v.c. *Y*<sub>†</sub><sup>\*</sup>, . . . , *Y*<sub>\*</sub><sup>\*</sup>

Si commenti il risultato con riferimento alla risposta fornite all'Esercizio 3.

Per rispondere a questa domanda, potete utilizzare i dati x e y.yesterday, f.true e sqm.true.

Si supponga di conoscere la vera *f*. Si decida il grado *d* da utilizzare per prevedere generici dati di domani con generici dati di ieri , con l'obiettivo di minimizzare il valore atteso dell'errore di previsione, ovvero

$$
\mathbb{E}[\text{MSE}_{\text{Te}}] = \frac{1}{n} \sum_{i=1}^{n} \mathbb{E}[(y_i^* - \hat{f}(x_i))^2]
$$

dove il valore atteso è rispetto alle v.c.  $Y_1, \ldots, Y_n$  e  $Y_1^*, \ldots, Y_n^*$ .

Si commenti il risultato con riferimento alla risposta fornite agli Esercizi 3 e 5.

Per rispondere a questa domanda, potete utilizzare i dati x, f.true e sqm.true.